TRABAJO FIN DE MÁSTER – MÁSTER EN SISTEMAS DE INFORMACIÓN Y ANÁLISIS CONTABLE – JULIO 2012

# Diseño de un Sistema de Costes: caso de aplicación

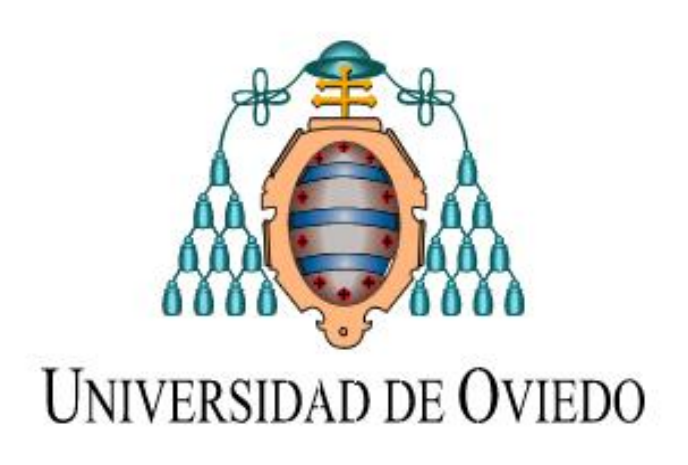

*TUTOR: JOSÉ LUIS GARCÍA SUAREZ*

*AUTOR: JAVIER BALADRÓN TOLEDO*

- **Trabajo Fin de Máster**
- Máster universitario en Sistemas de Información y Análisis Contable
- Universidad de Oviedo
- Título del Trabajo: Diseño de un Sistema de Información de Costes. Ejemplo de Aplicación.
- Curso:  $2011 2012$
- Convocatoria: Julio 2012
- Tutor: José Luis García Suárez
- Realizado por: Javier Baladrón Toledo

### **Índice**

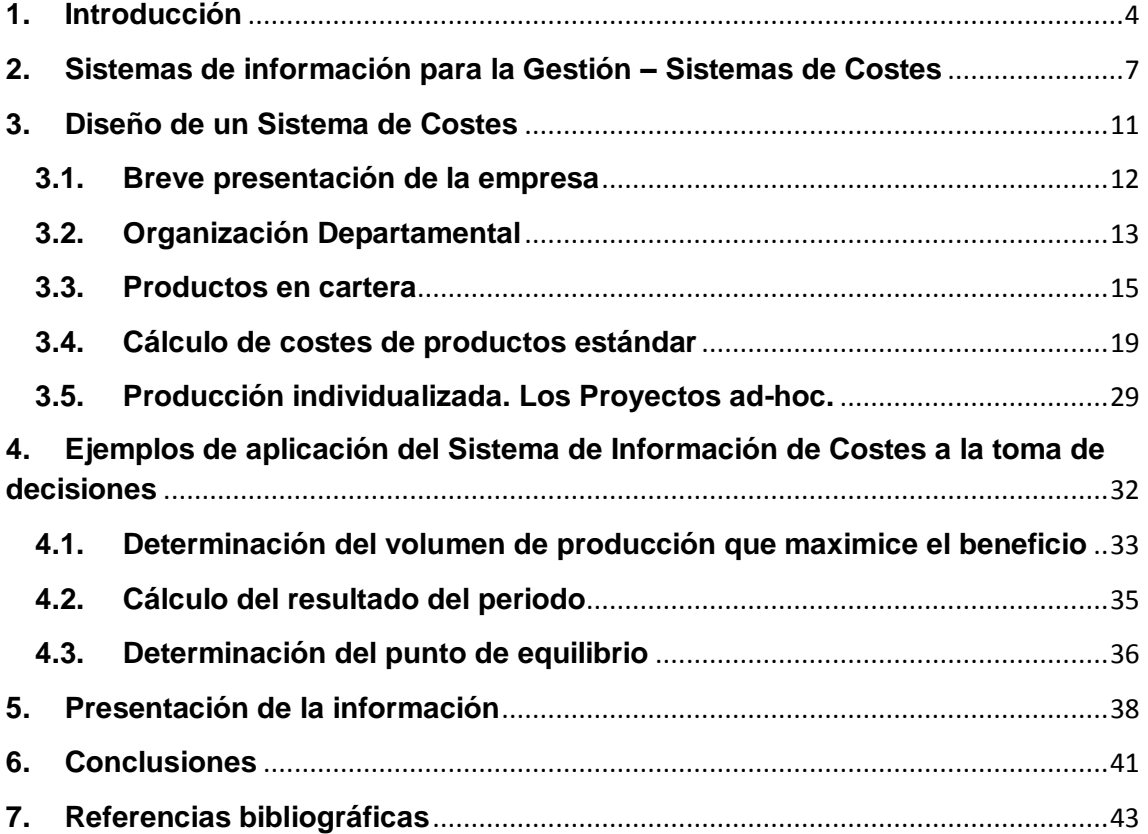

T

# <span id="page-3-0"></span>**1. Introducción**

En un entorno como el actual, cada vez más complejo y cambiante, resulta fundamental contar con Sistemas de Información capaces de ayudar a los responsables de desarrollar la gestión de cualquier tipo de organización a adoptar las decisiones más adecuadas en cada situación..

Precisamente el objetivo del presente trabajo es diseñar un sistema capaz de ofrecer información relevante para favorecer la adopción de decisiones por parte de los responsables, de cara a enfrentarse con éxito a problemas de índole operativo y financiero que se acometen cotidianamente en una organización empresarial de tipo industrial.

Teniendo como premisa "Información como recurso clave" se diseñará un sistema de costes aplicado a una empresa modelo que constituirá el eje del trabajo. Este Sistema pretende conseguir un seguimiento y trazabilidad completa de los costes desde la entrada de los inputs en la empresa hasta llegar al producto final, diferenciando los mismos según su naturaleza.

Este análisis y tratamiento de los costes de manera minuciosa y diferenciada resultará de especial utilidad para desarrollar las tareas de planificación y control, al permitir dar respuesta adecuada a algunos de los problemas que surgen en el seno de la organización. El diseño y la construcción de un Sistema de Información de Costes permitirá obtener una visión del potencial de utilidades que puede generar una empresa (márgenes de contribución), fijar precios de venta y políticas de descuentos, planificar la producción, etc.

El trabajo comienza con una brevísima introducción teórica acerca de los Sistemas de Información para, en el capítulo 3, dar paso a la presentación de la empresa utilizada para la elaboración del caso práctico: actividad, organización departamental, productos y proceso de producción. Procediendo a continuación a desarrollar el sistema de cálculo de costes.

Una vez obtenido el coste de cada producto, en el capítulo 4 se presentan algunos ejemplos de aplicación práctica del Sistema de Costes diseñado, en concreto la determinación del volumen de producción que maximiza el beneficio, el cálculo del resultado del periodo y el cálculo del punto de equilibrio.

A la hora de la toma de decisiones es interesante contar con unos indicadores a modo de panel de control en el cual se monitorice la información más relevante. En el capítulo 5 se muestra un ejemplo de presentación de este tipo de información.

En último lugar se exponen las conclusiones.

Por último, debemos indicar que el ejemplo de aplicación se presenta en un archivo Excel de elaboración propia que pretende representar lo que sería una herramienta de decisión, con una funcionalidad similar a un Cuadro de Mando.

# <span id="page-6-0"></span>**2. Sistemas de información para la Gestión – Sistemas de Costes**

Una buena dirección en la Empresa es la más palpable demostración de la competencia de sus cuadros directivos. Pero una dirección eficaz no puede vivir de espaldas a las modernas técnicas de ayuda a la gerencia, gestión y mando que hoy día son imprescindibles.

Uno de los principales activos de una compañía es su información, representada en su personal, experiencia, conocimiento, innovaciones (patentes, derechos de autor, secreto comercial). Para poder competir, las organizaciones deben poseer una fuerte infraestructura de información que sustente su capital intelectual. Así pues, la información y la competitividad de una Empresa u Organización han estado, están y estarán en intima correspondencia.

Un **sistema de información** (SI) es un conjunto de elementos orientados al procesamiento y administración de [datos,](http://es.wikipedia.org/wiki/Dato) organizados y listos para su uso posterior, generando una información capaz de cubrir una necesidad u objetivo. Dichos elementos formarán parte de alguna de las siguientes categorías:

- Personas
- Actividades o técnicas de trabajo
- Recursos materiales en general (generalmente recursos informáticos y de comunicación, aunque no necesariamente).

Todos estos elementos interactúan para procesar los datos (incluidos los procesos manuales y automáticos) y dan lugar a [información](http://es.wikipedia.org/wiki/Informaci%C3%B3n) más elaborada, (es decir, inteligencia ó conocimiento preciso) que se distribuye de la manera más adecuada posible en una determinada organización, en función de sus objetivos.

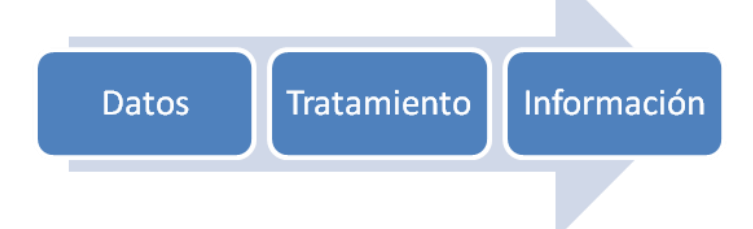

Indudablemente el valor de la información es directamente proporcional a la importancia de la decisión, de tal forma que un gasto (inversión) en ella es justificable si la decisión proporcionada por el propio Sistema de Información fue buena.

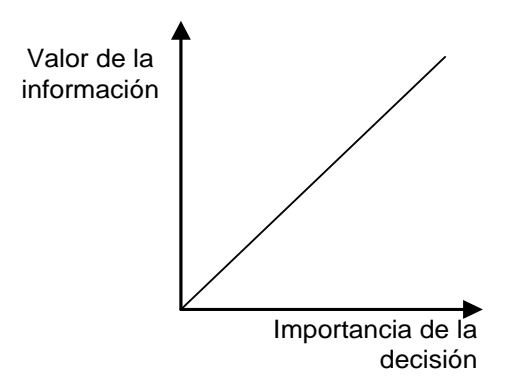

Las fuentes de las que proceden los datos que posteriormente van a ser tratados son diversas:

- Procedentes de la propia empresa (endógenas): surgirán en el desarrollo del propio proceso de producción, en las comunicaciones formales o informales del personal, en los sistemas de calidad, etc.…
- Procedentes del exterior (exógenas): surgen en el entorno de la organización (proveedores, clientes, competidores, marcos legales, marcos tecnológicos, etc.)

La información Influye (con sus dos caras interrelacionadas: la interna y la externa) en todo el proceso empresarial, pues tiene impacto en:

- La planificación
- La organización de la empresa
- **La dirección**
- El control, entendido este como la posibilidad de vigilar y supervisar (modificando si cabe, la actuación) el cumplimiento de los objetivos fijados

Si bien los Sistemas de Información de las empresas deben abarcar todos los ámbitos claves para la gestión empresarial, es objetivo del presente trabajo sólo la parte referenciada al proceso de producción, al cálculo del traspaso de valor de los inputs consumidos a los outputs obtenidos. Hablaremos a partir de ahora de Sistemas de Información de Costes (SIC).

Un Sistema de Costes es un conjunto organizado de criterios y procedimientos para la clasificación, acumulación y asignación de costes a los productos y centros de actividad y responsabilidad. Pérez-Carballo Veiga (2008 pág. 64).

La información de costes es usada para dos propósitos en la mayoría de las organizaciones:

- Los sistemas de contabilidad de costes proveen información para evaluar el desempeño de un centro o sección, proveyendo así de información útil a la dirección para la evaluación del desempeño o la asignación de tareas.
- Los sistemas de información de costes también proporcionan los medios para estimar los costes de unidades de producto o servicio que la organización puede fabricar, sirviendo de utilidad a la dirección para la toma de decisiones en temas como cantidades a producir, capacidades de la planta, fijación de precios, etc.

Lo reseñado en este capítulo se entiende como una brevísima introducción teórica de lo que es un Sistema de Información y pretende servir como punto de partida para el resto del trabajo, consistente en la aplicación práctica de una implantación de un SIC en una empresa ficticia.

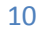

## <span id="page-10-0"></span>**3. Diseño de un Sistema de Costes**

Mediante el planteamiento del siguiente caso práctico se pondrá de manifiesto la utilidad de la información asociada a un Sistema de Información de Costes a la hora de la toma de decisiones.

#### <span id="page-11-0"></span>**3.1. Breve presentación de la empresa**

La organización tomada como objeto de estudio es una empresa industrial que cuenta con distintas secciones para la obtención de sus productos y emplea diferentes métodos de fabricación. Su actividad principal es la fabricación y venta de sistemas de inspección de calidad de los materiales, especialmente metálicos, con aplicación para diferentes mercados como siderurgia, transporte, fabricación de chapa, tubos, perfiles, etc.

A modo de simplificación se puede decir que son productos que se colocan en la línea de producción de la empresa cliente para, mediante técnicas como el ultrasonido, inspeccionar si existen grietas o fisuras por dentro del material tratado, bien sea el output final, un producto semiterminado o directamente inspeccionar si la materia prima que compra el cliente es apta para su transformación.

Estos artículos se diseñan en una fase de I+D+i, previa a su comercialización, que hace que tengan un gran valor añadido, siendo su estrategia clave poseer la más alta tecnología ofreciendo novedades a nivel mundial que le diferencien de la competencia. Este es un factor diferencial a la hora de establecer y caracterizar los costes de la empresa ya que prima la eficacia por encima de la eficiencia. La calidad del producto y la seguridad y fiabilidad que perciba el cliente son los factores clave del Departamento de Fabricación.

Como actividad complementaria, la empresa realiza también servicios de ingeniería de cualquier estilo, tales como estudio de plantas de fabricación, realización de planos, diseño de máquinas, programación de software, firmware, etc... Este tipo de actividades son muy puntuales y se organizan en base a proyectos que pueden servir como diversificación para cubrir algún valle de demanda de los productos principales.

#### <span id="page-12-0"></span>**3.2. Organización Departamental**

A continuación se expone el Organigrama general de la empresa

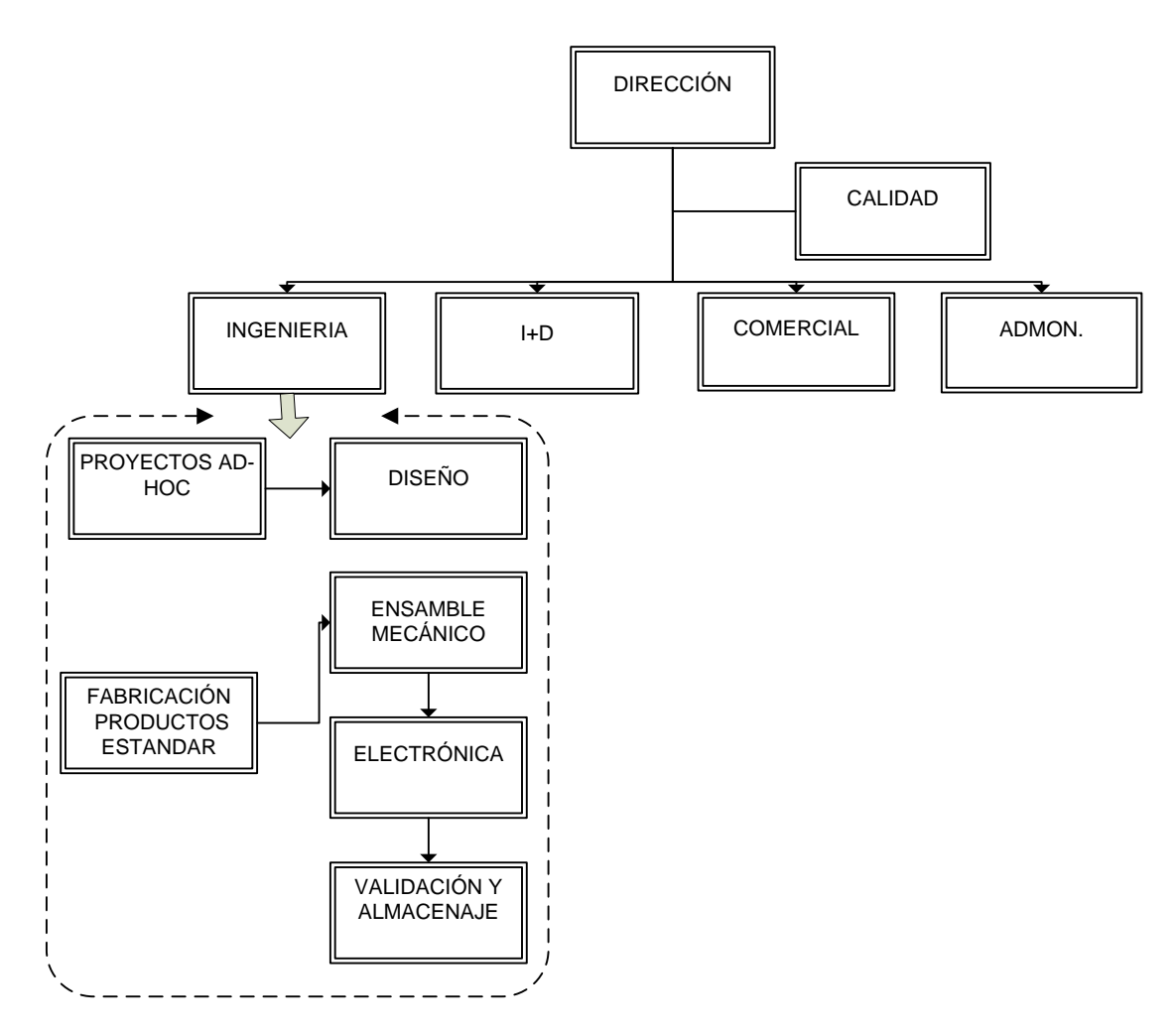

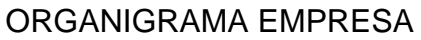

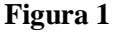

Como se puede apreciar en la Figura 1, la empresa cuenta con una Dirección de Ingeniería que aglutina todas las secciones de fabricación del producto. Estas secciones son:

Para los productos estándar:

Ensamble Mecánico: en esta sección se montan las piezas que constituyen la parte mecánica del producto.

13

Trabajo Fin de Máster – Máster en sistemas de información y análisis contable – JULIO 2012 | Diseño de un Sistema de Información de Costes

- Electrónica: a la parte mecánica montada anteriormente se añaden componentes electrónicos (tarjetas, chips, cables) dejando el producto terminado pendiente de la validación.
- Validación del Producto: se prueba el producto terminado bajo entornos similares a los que va a ser sometido a lo largo de su vida útil, garantizando así su funcionamiento.

Para los Proyectos a medida:

Diseño: en esta sección se realizan pequeños proyectos tales como construcción de planos, diseño de máquinas, cálculos de estructura, etc... Es el Director de Ingeniería el encargado de llevar a cabo estas tareas.

Estas secciones serán las encargadas de la transformación de los diferentes inputs en los productos finales como posteriormente se detallará.

Existen además otros cuatro departamentos:

- División de I+D: dedicada a la mejora de los productos finales
- Departamento Comercial: se encarga de la comercialización, venta y servicio post venta de los productos.
- Departamento de Administración: encargado de ejecutar todos los procedimientos necesarios para asegurar la exactitud y registro de las operaciones financieras conforme a la normativa, y dar soporte para la toma de decisiones
- Departamento de Calidad: se encarga de implantar una cultura basada en estándares y normas de calidad previamente definidos en base a normas y procedimientos así como asegurar su mejora continua.

Como manera de garantizar en lo posible el cumplimiento de los estándares de calidad fijados por la empresa, se ha decidido crear un Sistema de Calidad del que depende toda la Organización, mantenido y revisado constantemente por un Responsable de Calidad, por lo que se le considera un Departamento Auxiliar que tiene como misión prestar su apoyo a las diferentes secciones que conforman la empresa. Además, será necesario repartir también los costes de la Dirección de Ingeniería en cada una de las secciones que de él dependen.

En la Figura 2 se muestra el Organigrama de la empresa clasificado según su finalidad.

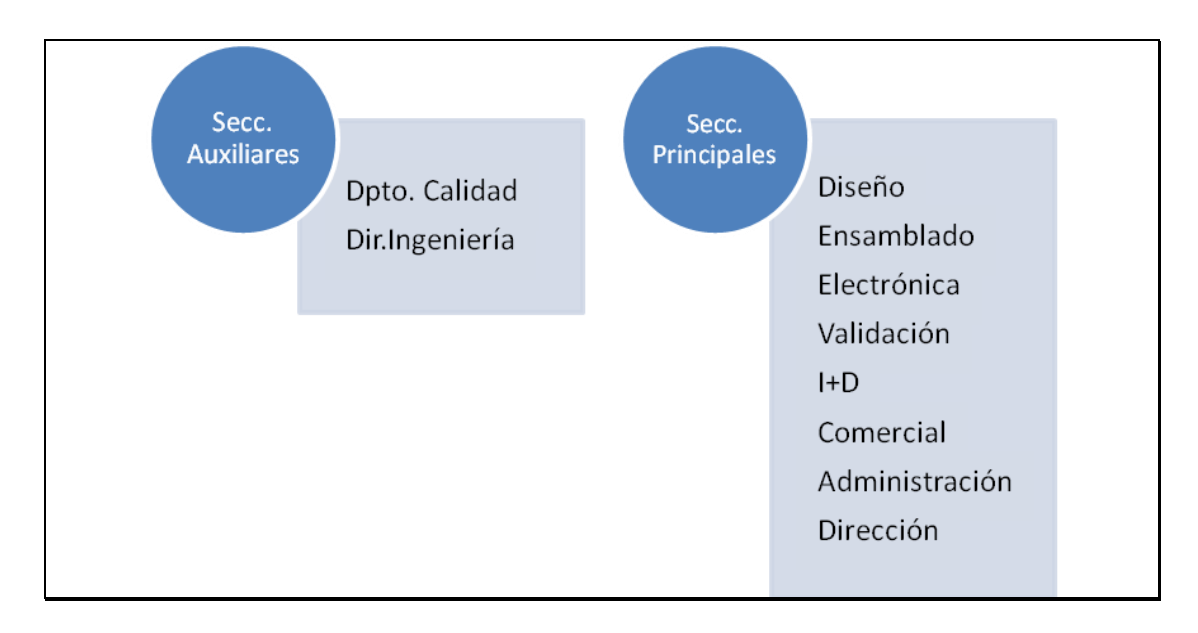

#### **TIPOS DE SECCIONES**

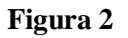

#### <span id="page-14-0"></span>**3.3. Productos en cartera**

La empresa comercializa tres tipos de productos estándar, de diferente complejidad y similar tratamiento a la hora de calcular sus costes. A continuación se exponen tres fichas, una para cada producto, en las que se muestra el tipo de producto y su evolución a lo largo de la fase productiva.

#### $\triangleright$  PRODUCTO SONDA

Descripción: producto más básico de la empresa. Se trata de un sensor final que manda información al equipo de control.

Existen dos tipos de sonda:

Sonda T1: Se venden sueltas como repuesto. Disponen de un canal de salida.

Sonda T2: Se pueden vender sueltas como repuesto y también forman parte del producto Equipo. Disponen de dos canales de salida.

Fabricación**:** tipo estándar. Todas las sondas son iguales. Se fabrican en serie, lo que determina que siga un sistema de costes por secciones o centros.

En estos sistemas se toma a las secciones como objeto de referencia para agregar los costes y se evalúa la actuación de los agentes que intervienen en el consumo de los factores. De esta manera, los informes de costes por centros son útiles a la dirección para asignar tareas, evaluar y controlar la actuación de áreas de la organización donde se dispone de autoridad de gestión individual (García Suárez et alt., pág. 35, 2010).

#### PROCESO DE PRODUCCIÓN DE PRODUCTO SONDA

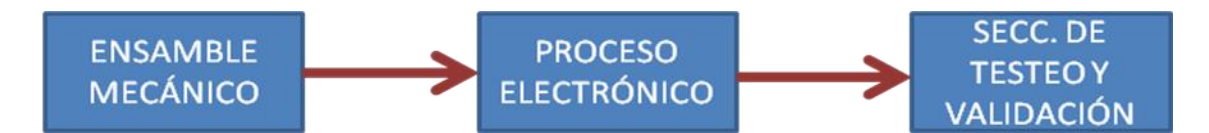

A continuación se presentan dos fichas técnicas (una por cada tipo de sonda) en las que se especifica por cada sección de fabricación, tanto la materia prima medida en unidades por producto, como las horas de mano de obra necesarias para producir una unidad de producto terminado.

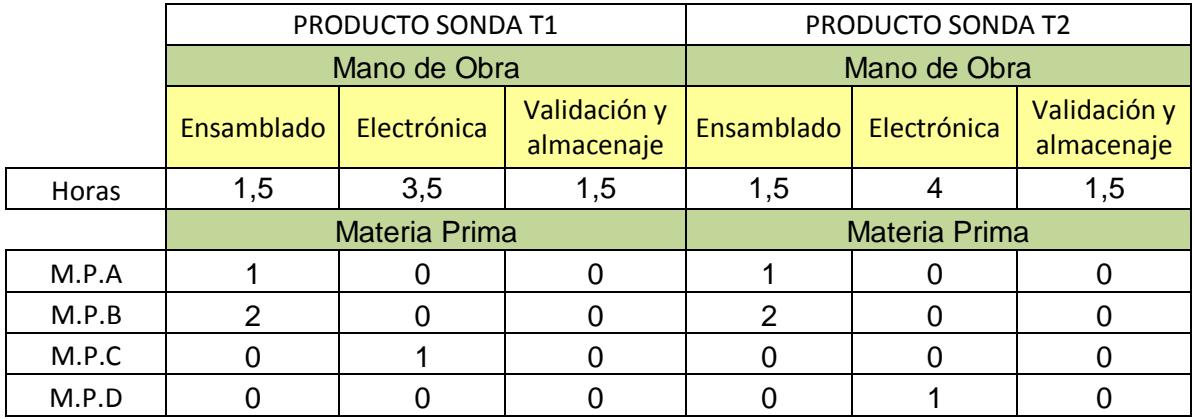

#### $\triangleright$  PRODUCTO EQUIPO

Descripción: producto más elaborado de la empresa. Se compone del producto Sondas T2, más el equipo de control (Materia prima E) que monitoriza la información que éstas le envían.

Fabricación: tipo estándar. Todos los equipos son iguales. Se emplea un sistema de costes por procesos.

PROCESO DE PRODUCCIÓN DE PRODUCTO EQUIPO

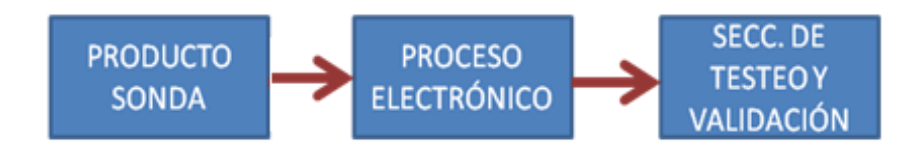

A continuación se presenta la ficha técnica de este producto.

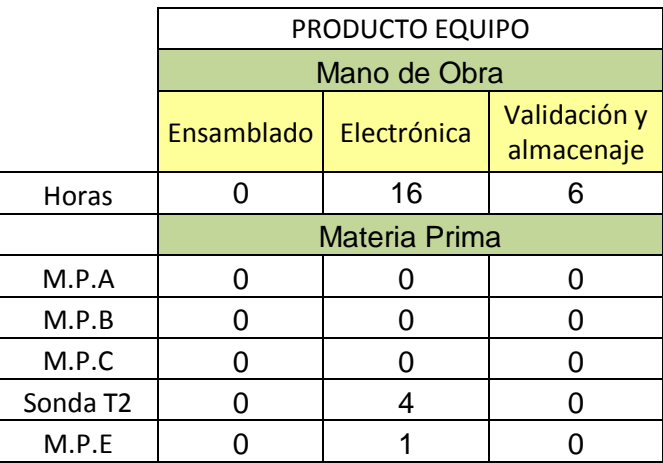

#### PRODUCTO PROYECTO AD-HOC

Descripción: debido a la alta cualificación de los integrantes de la plantilla, la empresa también se ofrece como solución a diversas demandas del mercado como pueden ser diseño de plantas de producción, arquitectura de piezas de maquinaria, desarrollo de soluciones de maquinaria, etc.

Fabricación**:** se trata de una actividad secundaria y de diversificación de la empresa y no constituye propiamente su negocio. El producto se asienta sobre la base de unas especificaciones previamente establecidas y unas necesidades determinadas previamente por el cliente y aceptadas por la Organización en un contrato en el que se establezca además el plazo de entrega fijado. Sólo realiza este tipo de servicios el Director de Ingeniería.

A continuación se expone el esquema de producción de la empresa con el cruce materia prima-secciones-productos para una mejor comprensión.

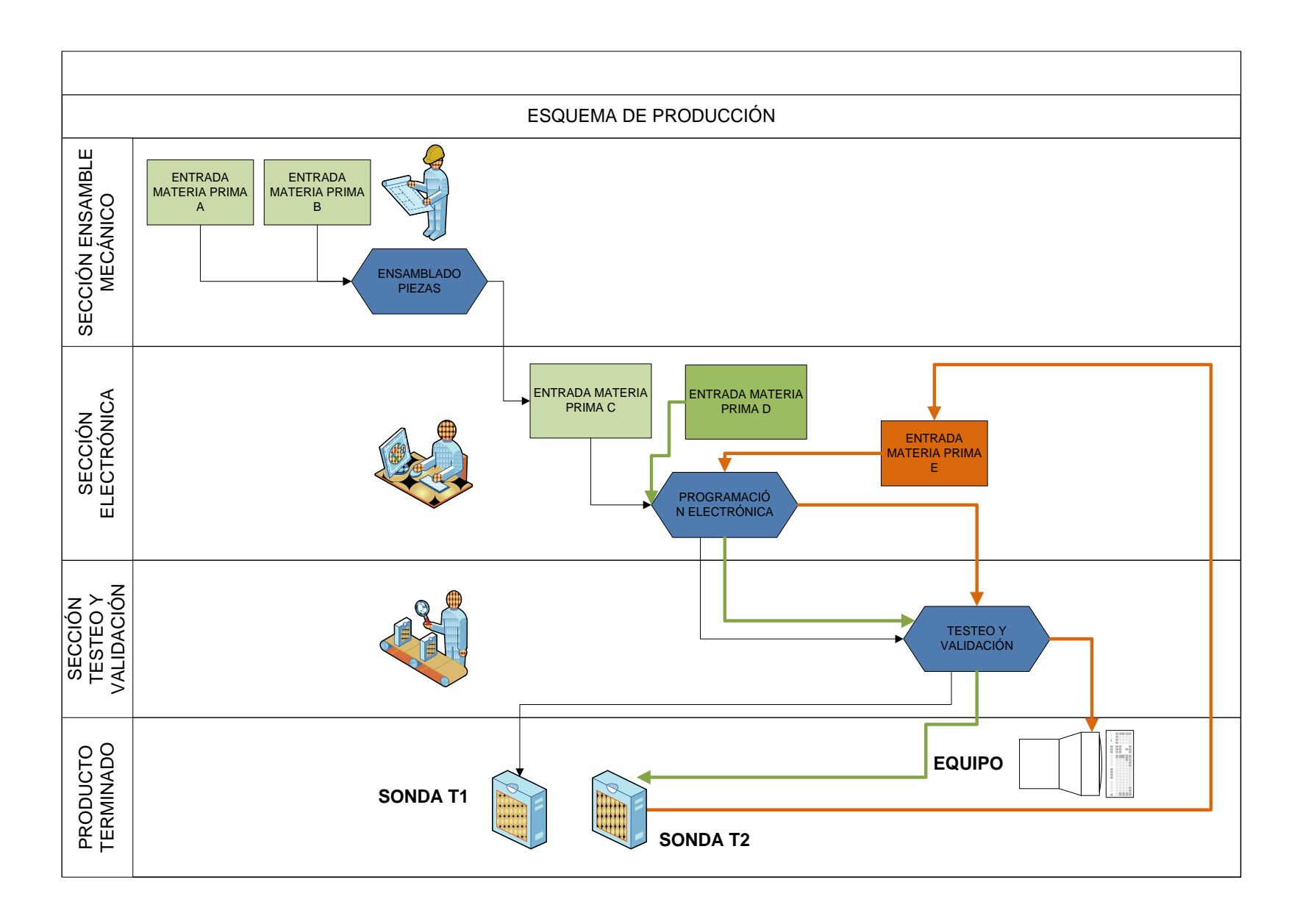

#### <span id="page-18-0"></span>**3.4. Cálculo de costes de productos estándar**

Antes de entrar propiamente en materia, puede ser conveniente remarcar que este capítulo está íntegramente dedicado al cálculo del coste de los productos estándar (véase Figura 3) de la empresa, que como recordamos seguían un sistema de costes por secciones.

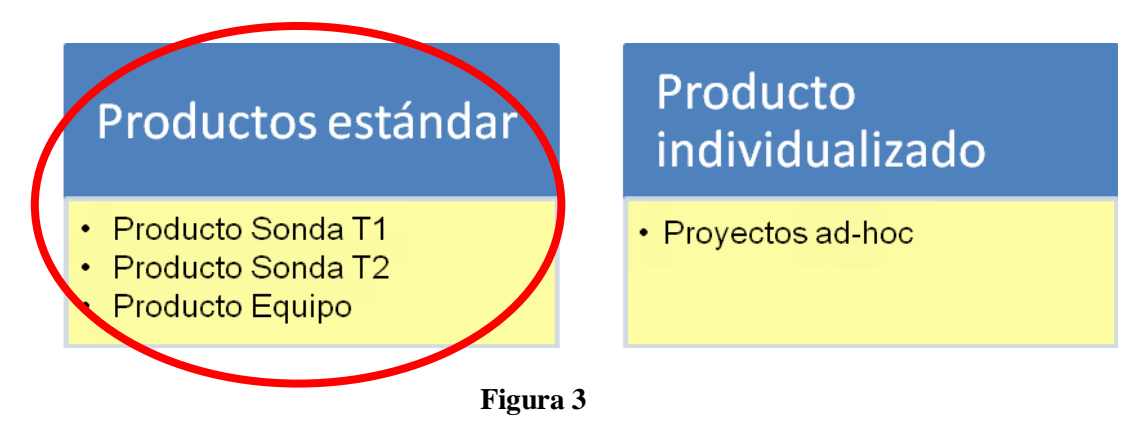

#### **TIPOS Y CLASIFICACIÓN DE PRODUCTOS**

Para una correcta valoración de cada uno de los productos mencionados se hace necesario el estudio de cada uno de los costes en relación al propio producto final y a los departamentos y su clasificación entre costes directos e indirectos.

Los *Costes Directos* hacen referencia al consumo de factores que pueden imputarse en condiciones de certeza absoluta a un objeto de coste determinado, por existir una medida individualizada del consumo que corresponde específicamente a dicho objeto de coste.

Los *Costes Indirectos* por el contrario, son los consumos de factores que corresponden en común a dos o más objetos de coste; existe una medida global del consumo, pero no una medida de la parte que corresponde a cada uno por separado. (Ribaya Mallada, pág. 54, 1.999)

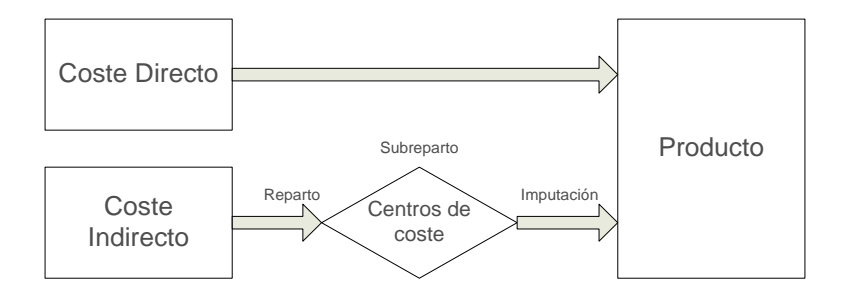

**Figura 4 (fuente:** García Suárez et alt., pág. 163, 2010)

La organización tomada como ejemplo plantea la clasificación de sus costes como aparece en la Figura 5 expuesta a continuación:

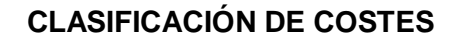

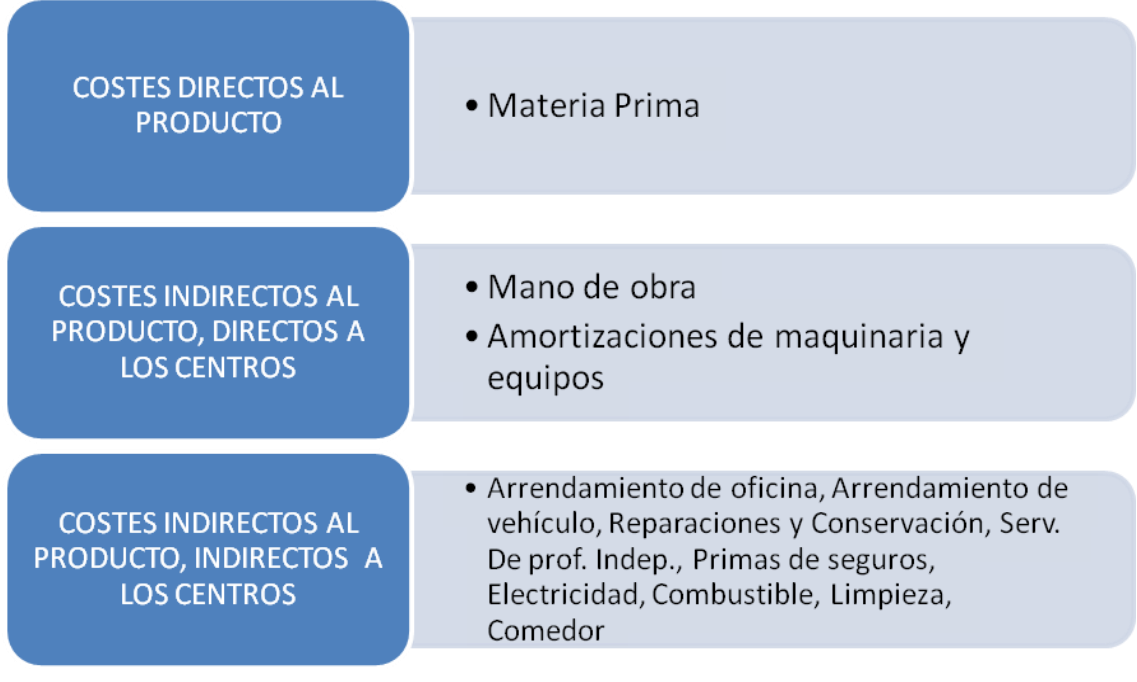

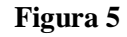

Para trasladar los costes indirectos a los productos finales es necesario que pasen por tres fases previas: reparto, subreparto e imputación..

 $\triangleright$  Fase de reparto:

Trabajo Fin de Máster – Máster en sistemas de información y análisis contable – JULIO 2012 | Diseño de un Sistema de Información de Costes

En la fase de reparto los costes indirectos a los productos y a los centros se trasladan desde los factores que se consumen a los distintos centros de coste, en este caso secciones. Para ello es necesario establecer unos criterios de reparto mediante las denominadas claves de distribución.

Se hace necesario precisar que los importes totales a repartir son datos obtenidos de la contabilidad financiera de periodos anteriores que se toman como referencia para confeccionar el presupuesto.

- Arrendamiento de local: su coste se repartirá en función de la superficie del local expresada en m².
- Arrendamiento de vehículo: fundamentalmente dedicado a labores comerciales y puntualmente a dar servicio a la Dirección. Su coste se repartirá en función de los kilómetros recorridos. En base a experiencia de periodos anteriores se establece que un 85% de esos kms corresponde a viajes comerciales.
- Reparaciones y conservación: se ha firmado un contrato de mantenimiento con una empresa externa para la asistencia técnica de las máquinas Osciloscopio 1, y Osciloscopio 2, asociados a la sección de Validación y al Dpto. de I+D respectivamente. El importe se reparte al 50% entre ambas máquinas
- Servicios de profesionales independientes: se hace referencia a la contratación de asesores fiscales y financieros, y abogados. En periodos anteriores un 90% del total de estos costes correspondieron a contrataciones por parte del Dpto. de Administración. El resto concernieron a servicios contratados por la Dirección.
- Primas de Seguros: comprende el aseguramiento de la maquinaria. Su reparto entre las secciones se realiza en función del Valor Neto Contable de los activos asociados a cada sección.
- Suministro-Electricidad: su imputación se calcula en base a la estimación de los Kwh que se consume en cada sección y las horas de funcionamiento de la maquinaria
- Suministro-Combustible: asociado a la utilización del vehículo arrendado. Por lo tanto, los costes de combustible se repartirán entre las secciones de la misma manera que los costes por arrendamiento de vehículo.
- Limpieza: los costes de limpieza se imputan a las secciones en función de los m² que ocupan en el total de las instalaciones.
- Comedor: la empresa paga la comida a sus empleados. Se tiene contratado con un restaurante un precio de 1.320 € por persona al año. Los costes totales por lo tanto se repartirán en función del número de trabajadores por sección.

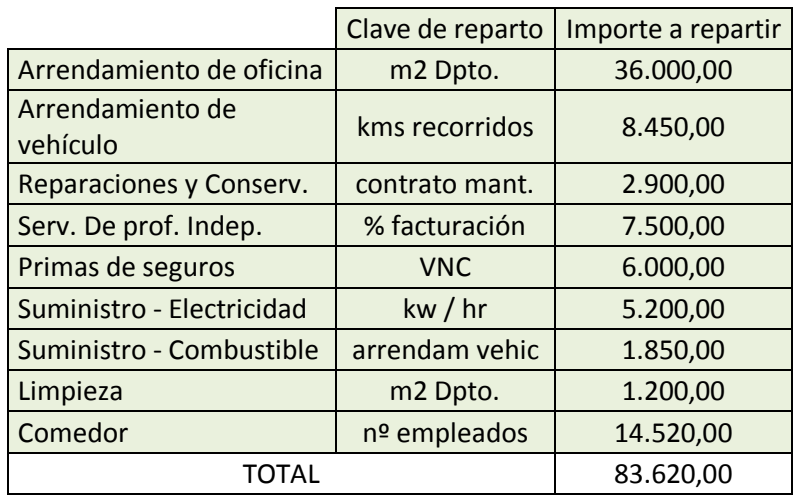

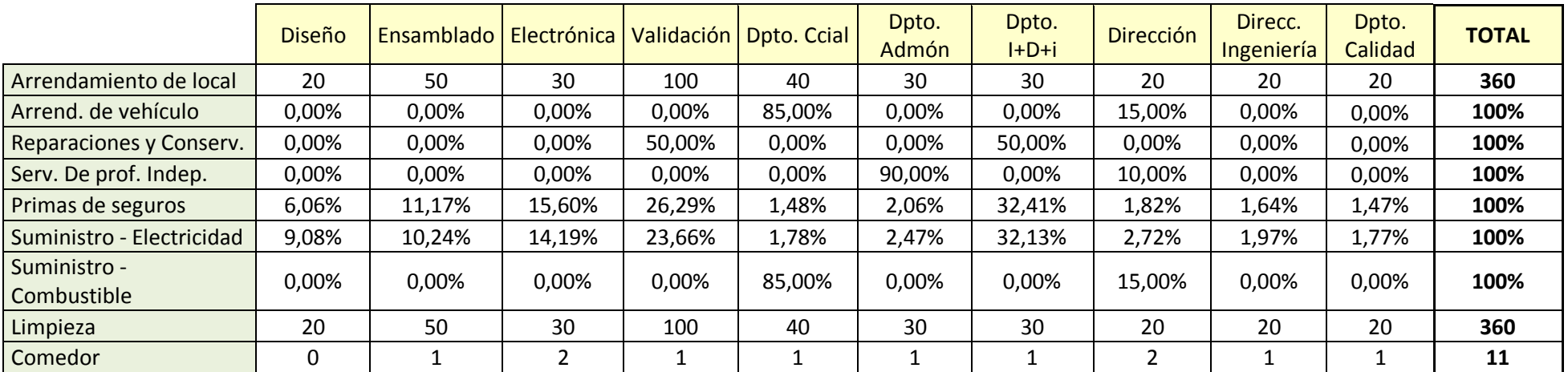

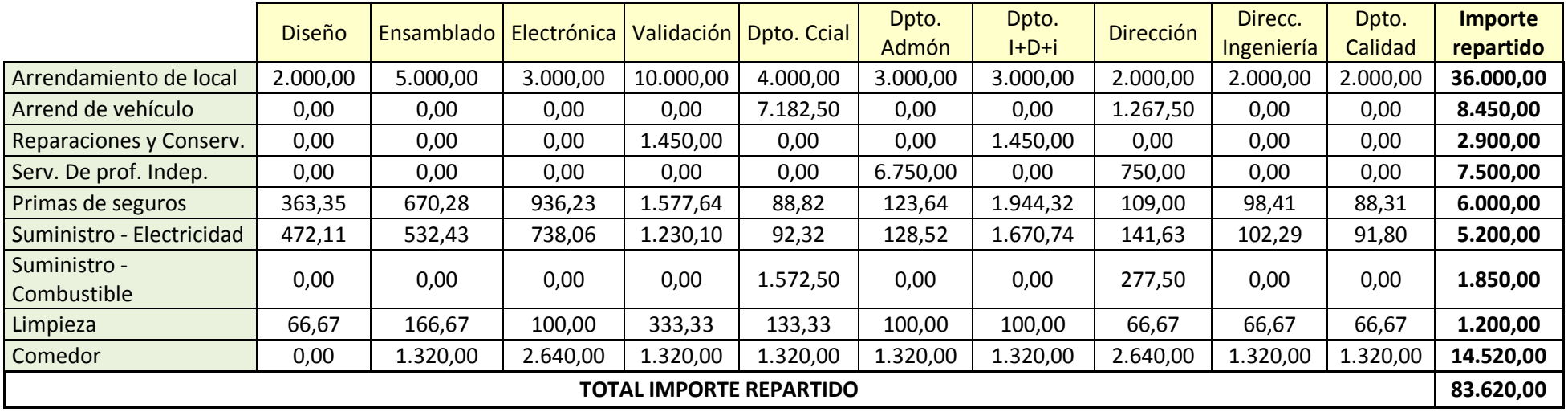

#### Fase de Subreparto:

En la fase de subreparto los centros auxiliares reparten sus costes a los centros principales. En este caso existen dos secciones auxiliares: Departamento de Calidad y la Dirección de Ingeniería. Los criterios de reparto son los siguientes.

*Dpto. de Calidad*: reparte sus costes entre las secciones principales en función del apoyo que ha prestado a las mismas. Se considera un indicador fiable el número de No Conformidades que ha abierto a cada sección.

*Dirección de Ingeniería:* en este caso se hace necesario repartir los costes asociados al mismo entre sus propias secciones (diseño, ensamblado, electrónica y validación). Para ello el criterio elegido será el del número de horas dedicadas a cada sección. Se estima que dedica un 30% del total de sus horas anuales (1.810) a cada una de las secciones de producción estándar (ensamblado, electrónica y validación) y el 10% restante a Diseño.

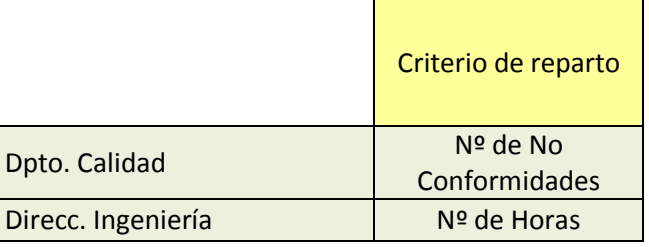

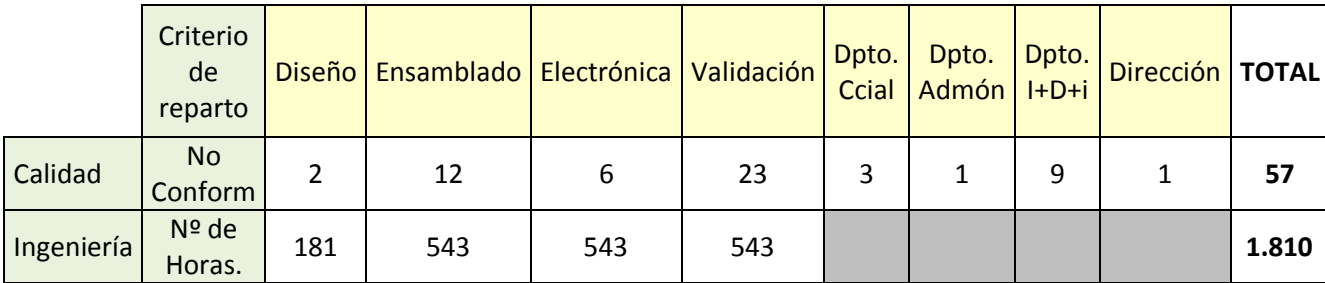

La operación de distribución de costes entre los centros se sirve de la llamada hoja analítica o estadística de costes. Se trata de un documento contable que refleja el consumo de factores productivos realizados tanto por los centros operativos, atendiendo a su doble clasificación en centros principales y auxiliares, como por los no operativos (Prieto et alt., pág. 58. 2005).

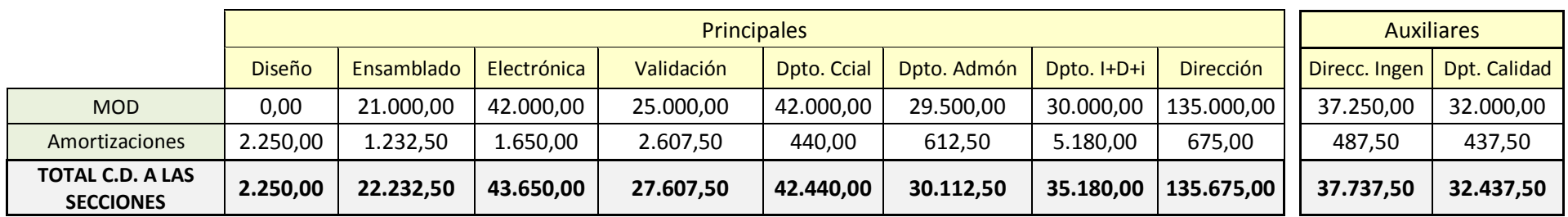

Costes indirectos a los productos, indirectos a los

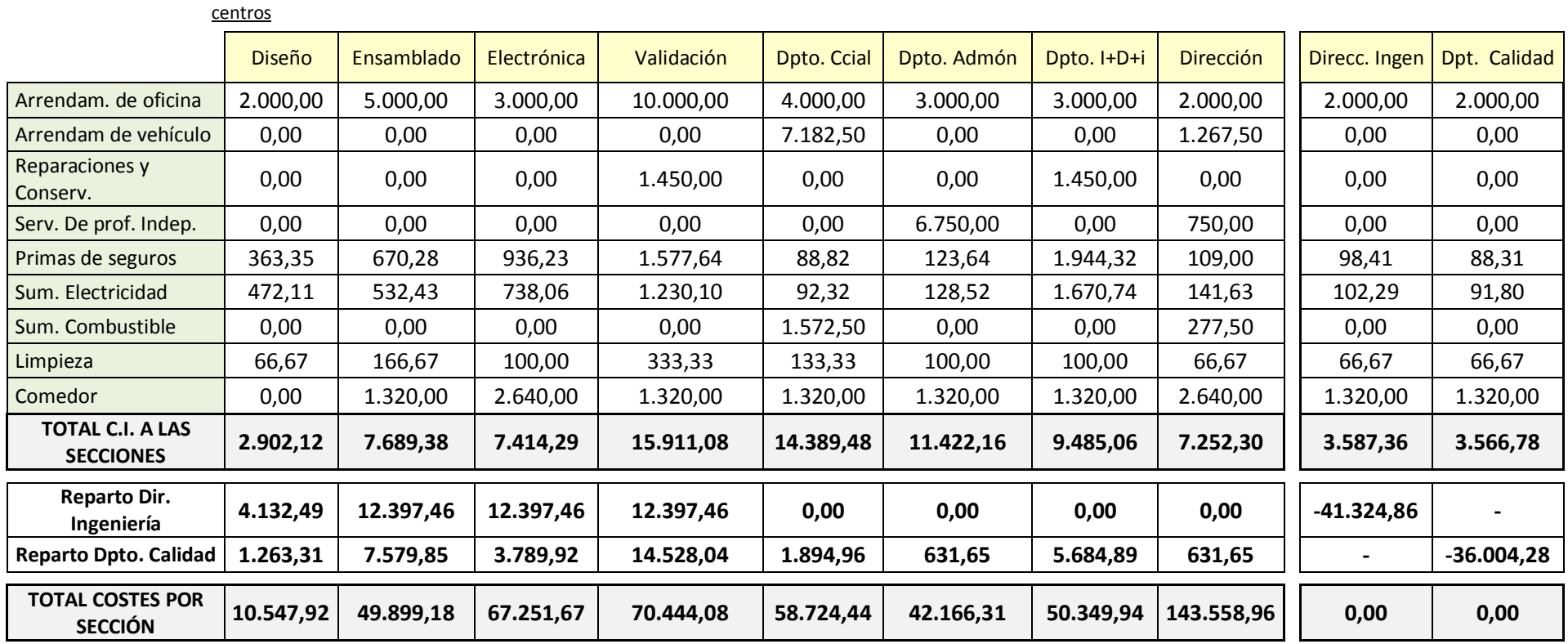

#### $\triangleright$  Fase de Imputación:

En esta fase se asignan los costes indirectos a los productos finales desde los centros principales. Para una correcta asignación de estos costes resulta conveniente la diferenciación de los mismos entre fijos y variables.

La determinación de un coste como fijo o variable está en función de su comportamiento con respecto al volumen de producción.

*Coste Fijo:* es aquel que no guarda, por lo general, una relación directa con el volumen de actividad y no varía, por tanto, ante cambios en los niveles de la misma que se puedan originar dentro de un rango relevante.

*Coste Variable:* es aquel para el que existe una correlación directa entre entre su importe y el volumen de actividad al que se refiere (Amat y Soldevila, Pág. 29, 2008).

Es de vital importancia reseñar que en el caso práctico que nos ocupa se supone que todos los Costes Indirectos son también Costes Fijos.

Para poder imputar estos Costes Fijos a los productos es necesario establecer tanto una unidad de obra como el nivel de capacidad práctica de esa unidad de obra.

La unidad de obra para las secciones de producción son las siguientes:

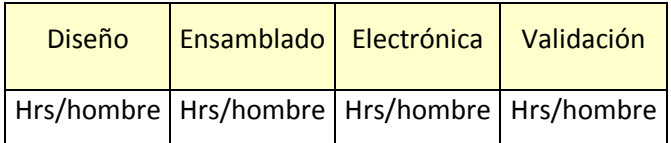

Por las características de la empresa se establece que para todas las secciones la unidad de obra sea las horas/hombre.

Para fijar el nivel de capacidad partimos de la definición de la capacidad teórica.

*Capacidad teórica*: este nivel de capacidad determina la máxima producción que es posible obtener en las condiciones actuales. Supone que todos los factores de producción trabajan con la máxima eficiencia todo el tiempo disponible (24 hrs x 365 días).

La capacidad teórica no se suele considerar una base factible para la distribución de costes, pues no considera ni siquiera interrupciones normales.

Para tener en cuenta este tipo de interrupciones normales debidas a días no laborales, se usa la Capacidad productiva práctica. Esta capacidad permite alcanzar la producción máxima factible, y será la que se use en este supuesto.

La *capacidad práctica* viene determinada por el número de horas máximas a realizar según convenio y que son 1.810 horas por trabajador. El número de trabajadores asignados a cada sección es el siguiente:

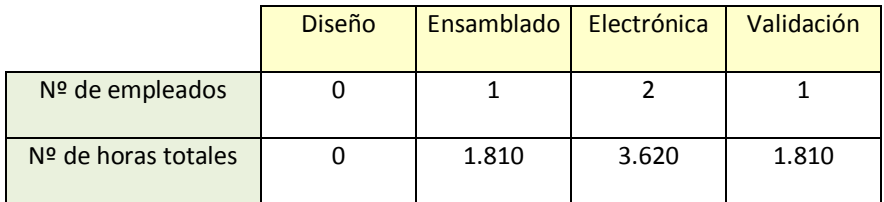

Al cuadro anteriormente expuesto es necesario añadir el reparto de horas del Director de Ingeniería, que como se comentó anteriormente se estima que reparte un 30% del total de sus horas a cada una de las secciones de producción estándar y el 10% restante, a Diseño.

El coste por unidad de obra por sección se calcula dividiendo el Coste de cada sección (hallado en la estadística de costes) por la capacidad práctica.

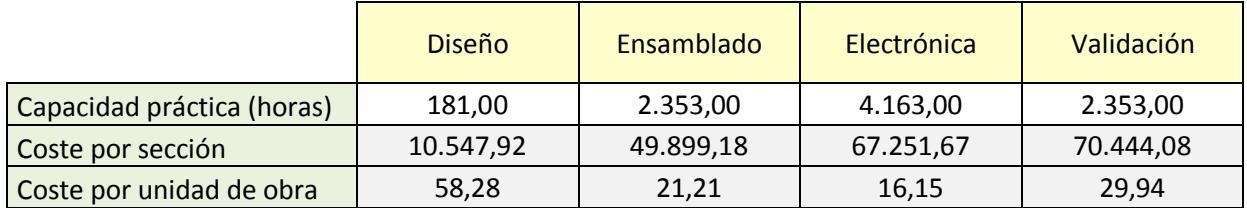

De este modo, con la obtención del coste por unidad de obra sólo nos queda multiplicarlo por las unidades de obra necesarias para la realización de un producto y así obtener los costes fijos de dicho producto. (Es preciso recordar que en este supuesto todos los costes indirectos eran fijos).

Una vez tratados los Costes Indirectos, el cálculo del coste total por producto fabricado es relativamente sencillo.

Como se ha comentado previamente, los Costes Directos son aquellos de los que se conoce con total precisión qué cantidad de los mismos hace falta para producir una unidad del bien o servicio. En el supuesto que nos ocupa sólo habíamos identificado

los costes de Materia Prima como costes directos. Este coste de Materia Prima se considera como variable, pues va a resultar acorde con el volumen de producción

En las fichas técnicas presentadas con anterioridad se especificaba la cantidad de materia prima medida en unidades de producto necesarias para realizar una unidad de cada producto terminado que fabricaba la empresa (Producto 1 Sonda T1, Producto 2 Sonda T2, Producto 3 Equipo).

Sólo falta por conocer el precio que tienen en el mercado esas materias primas y que es el que se muestra a continuación:

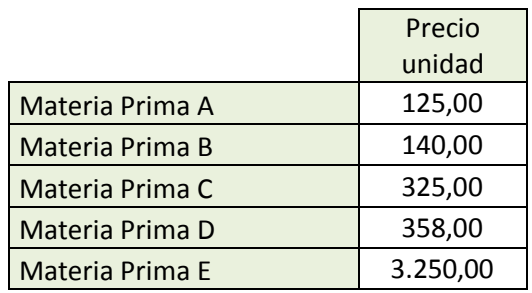

Una vez tratados los Costes Indirectos, los Costes Directos, su clasificación entre Fijos y Variables, y conociendo las especificaciones técnicas de cada uno de los productos, podemos conocer el coste por unidad y tipo de producto fabricado.

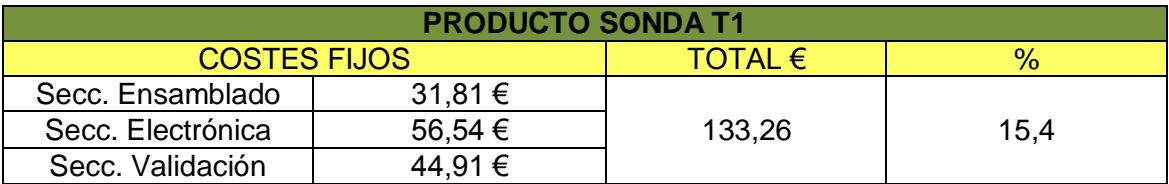

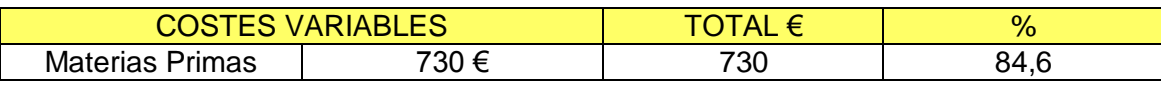

**COSTE TOTAL PRODUCTO SONDA T1 863,26 € 100 %**

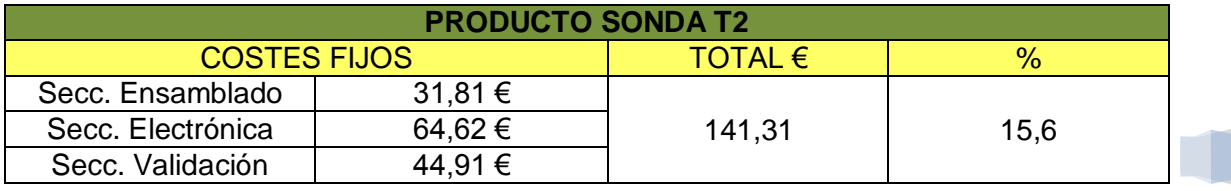

Trabajo Fin de Máster – Máster en sistemas de información y análisis contable – JULIO 2012 | Diseño de un Sistema de Información de Costes

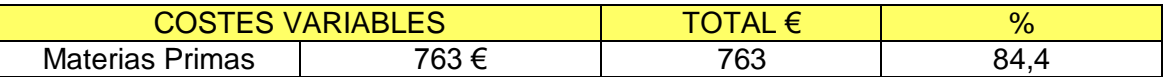

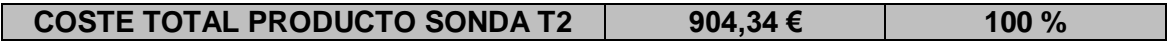

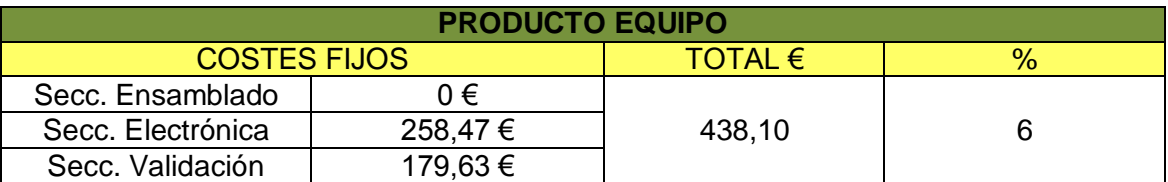

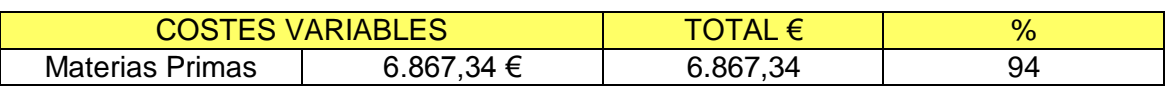

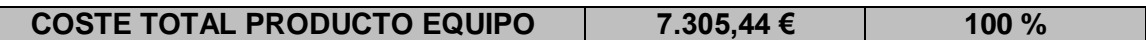

#### <span id="page-28-0"></span>**3.5. Producción individualizada. Los Proyectos ad-hoc.**

La empresa, además de los productos que ya se han analizado, ofrece otro tipo de servicios, bajo pedido y de manera más ocasional, se trata de pequeños proyectos que realiza la Dirección de Ingeniería.

En cuanto a su tratamiento para el sistema de costes podemos decir que seguiría un sistema de costes de tipo por orden de producción, ya que el servicio final va a ser individualizado y único. Como es lógico, no es susceptible de ser almacenado.

En los Sistemas de Costes por Ordenes de Fabricación el portador de costes ya no es el producto sino que se considera a cada Orden de Fabricación como una entidad contable individual y diferenciada, en torno a la cual se acumulan los costes y se obtienen los resultados. (Fullana y Paredes, pág. 497, 2008)

Para el seguimiento de sus costes se empleará un documento denominado Orden de Fabricación. En cada orden se especificarán las tareas a realizar, y se acumularán los Costes de los Materiales, Coste del Trabajo, y Costes Indirectos de Producción

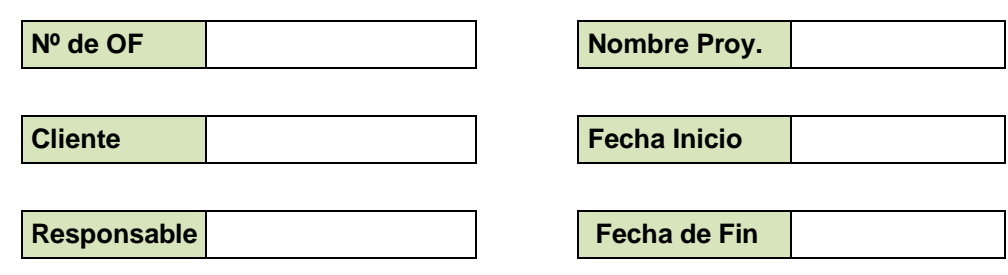

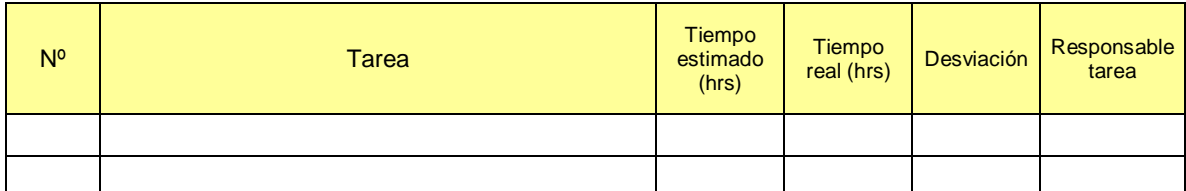

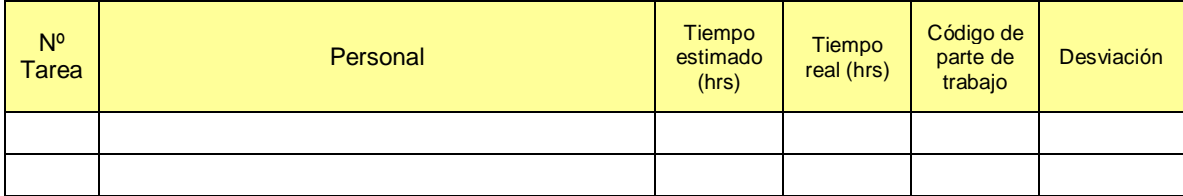

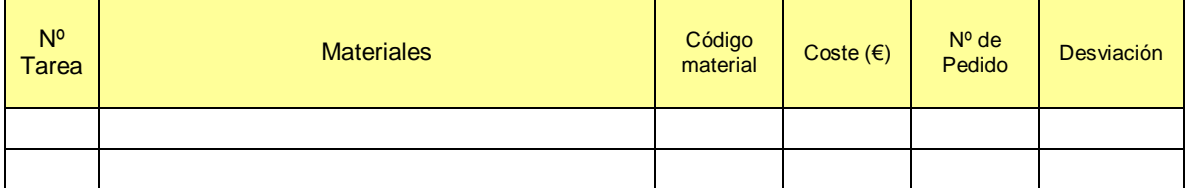

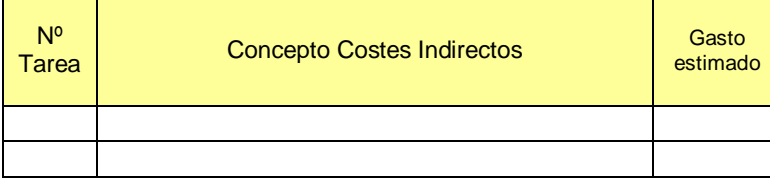

Cada proyecto a realizar se enmarca dentro de una Orden de Fabricación como la expuesta anteriormente.

La Orden de Fabricación se estructura en cinco grandes bloques: cabecera, resumen de tareas a realizar, resumen de personal que va a participar en el proyecto, inventario de materiales a utilizar, y por último un resumen de los Gastos generales estimados asociados al proyecto.

En su cabecera se exponen los datos genéricos, a saber, nombre del proyecto y codificación de la Orden de Fabricación, fecha de inicio y de fin, el cliente y el responsable interno del Proyecto.

En el apartado dedicado a las tareas ha de constatarse cómo queda subdividido el proyecto en tareas. La agrupación por tareas divide el proyecto entero para un mejor control sobre el mismo.

El siguiente apartado de la orden de fabricación está dedicado al personal implicado en la realización del proyecto. Cada empleado tiene que estar asignado a una o varias de las tareas que componen el proyecto con una estimación del tiempo invertido en su consecución. Esta estimación posteriormente será comparada con las horas realmente empleadas mediante los partes de trabajo que los trabajadores rellenan y será corregida en caso de que sea procedente, dando lugar a desviaciones.

El siguiente capítulo de la orden de fabricación está dedicado a los materiales necesarios para la realización del proyecto. Se diferenciará el coste de los materiales individualizado para cada tarea, de la misma manera que en el apartado de personal. Posteriormente se anotará el coste real con la ayuda de los pedidos de compra filtrados por el proyecto en cuestión y se anotarán las posibles desviaciones que puedan haber sido producidas por diferencias en le precio o por posibles mermas o roturas, o incluso por mala planificación en el acopio de materiales necesarios.

Por último, en el capítulo reservado a los costes generales se hará una estimación de costes comunes a la empresa que puedan ser imputados al proyecto tales como suministros, alquileres, seguros, etc. A cierre del ejercicio todos los costes de estos gastos generales que tenga la sección de Diseño han de trasladarse a las órdenes de producción. Este traslado se efectuará en función del tiempo real dedicado a cada proyecto.

### <span id="page-31-0"></span>**4. Ejemplos de aplicación del Sistema de Información de Costes a la toma de decisiones**

En este capítulo se trata de mostrar algunas de las utilidades que presentan los Sistemas de Costes para la toma de decisiones. Se trata de presentar tres casos prácticos cuya solución pasa por utilizar información obtenida por el SC.

#### <span id="page-32-0"></span>**4.1. Determinación del volumen de producción que maximice el beneficio**

En el seno de la empresa tomada como referencia, se plantea conocer cuál sería la combinación de productos a fabricar que maximiza el beneficio. Es decir, se pide la optimización de la producción.

Se parte de las siguientes hipótesis:

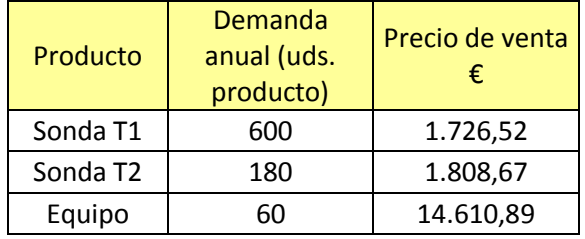

Según la demanda anual por producto y las horas dedicadas a cada uno podemos obtener la demanda anual en horas por sección.

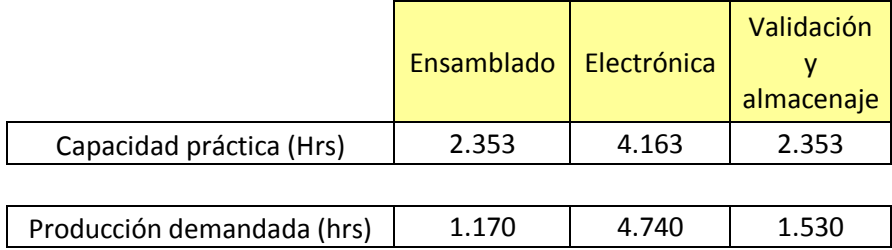

Para esta demanda se puede observar que existe un recurso escaso, en este caso la sección de Electrónica, que no es capaz de atender toda la demanda de horas.

Para optimizar la producción ha de supeditarse la producción empleando la técnica denominada índice de contribución del factor escaso, que consiste en calcular el margen con que cada producto contribuye a los beneficios de la empresa por cada unidad de recurso escaso que se le asigne.

Según las fichas técnicas facilitadas cada producto consume las siguientes unidades de recurso escaso.

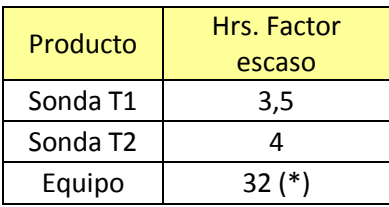

(\*) A las 16 horas del propio producto equipo hay que sumar las horas correspondientes a las cuatro sondas T2 necesarias para su producción.

El índice de contribución del factor escaso se calcula como la división del margen de contribución (Ingresos – CV) entre el consumo de capacidad del recurso escaso.

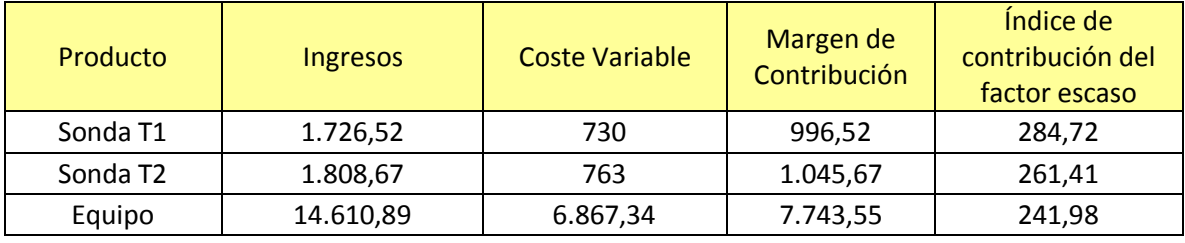

De las cifras obtenidas se extrae la conclusión de que el Producto Sonda T1 le da a la empresa una contribución al beneficio de 284,72 €. por cada hora de recurso escaso. Por lo tanto, debe tener preferencia a la hora de planificar la producción. El segundo producto en orden de preferencia sería el producto Sonda T2, y por último se fabricaría el producto Equipo.

#### **PRODUCCIÓN ÓPTIMA**

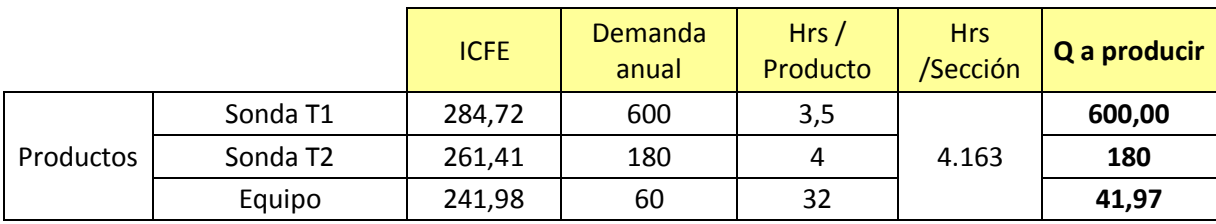

#### <span id="page-34-0"></span>**4.2. Cálculo del resultado del periodo**

Una vez conocida la combinación óptima de producción se puede conocer el resultado final del periodo.

Para calcular el resultado final es necesario primero conocer el empleo real de la capacidad productiva que posee la empresa y compararlo con la capacidad práctica, que recordemos que era aquella que permite alcanzar la producción máxima factible.

Para este cálculo supondremos que los costes fijos reales y previstos coinciden.

Para el cálculo de la ocupación real se multiplica la producción real de todos los productos por las horas de mano de obra que se emplean en cada una de las secciones.

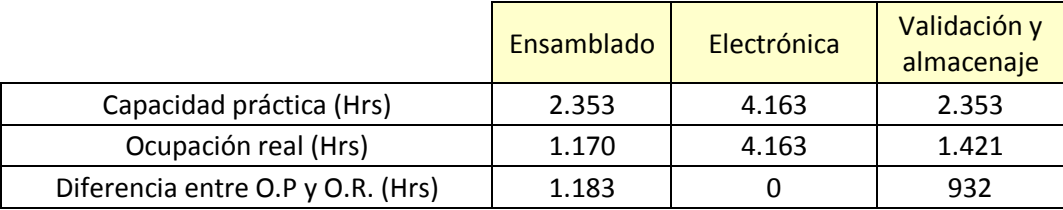

Para cuantificar de manera económica este exceso de horas ha de multiplicarse por el Coste/Hora de cada sección.

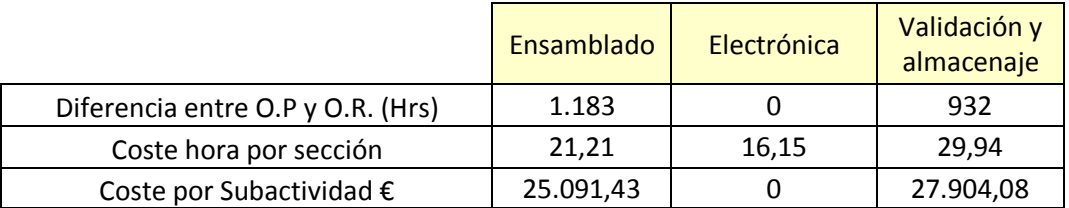

#### TOTAL COSTES POR SUBACTIVIDAD: 52.995,51

Esta cifra muestra el valor de la capacidad disponible de la empresa y no utilizada, por lo tanto se trata de un coste por subactividad que deberá minorar el resultado.

A continuación se expone el cálculo del resultado hallado con el método de costes variables y con el método de costes completos.

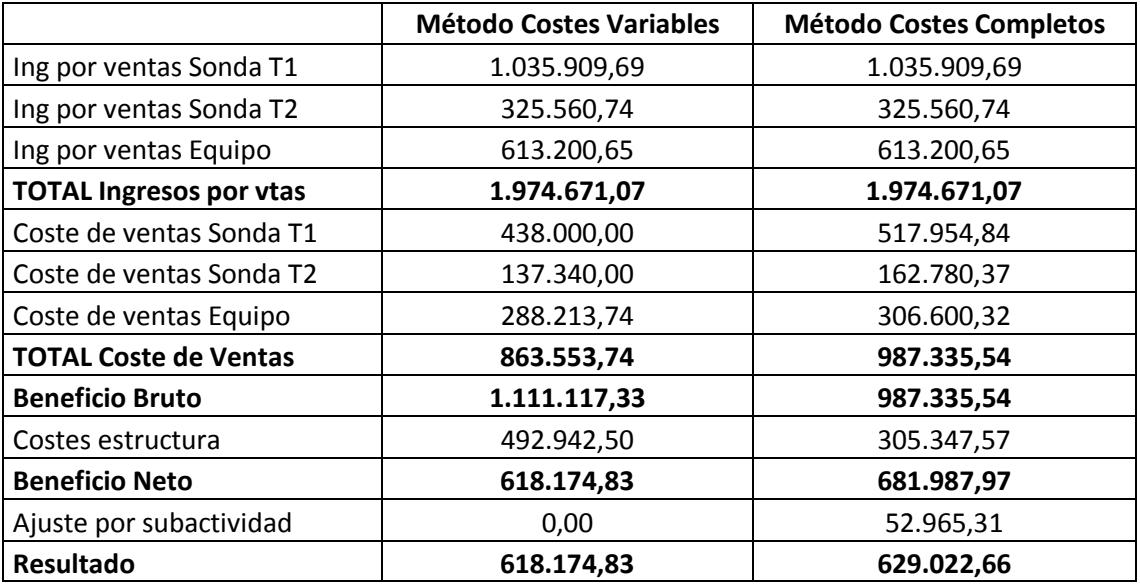

La diferencia en el resultado calculado coincide con el valor de los costes fijos imputados a las existencias finales de los productos, es decir, la parte de costes fijos diferidos en el sistema de costes completos que no pasa por la cuenta de resultados sino que se difiere en las existencias finales y figurará en el activo corriente del balance.

#### <span id="page-35-0"></span>**4.3. Determinación del punto de equilibrio**

Se define el punto de equilibrio como aquel nivel de actividad, en unidades físicas o monetarias, en el cual los ingresos totales son iguales a los costes totales. En el punto de equilibrio, los ingresos de la empresa simplemente cubren a los costes. Se establece como punto de referencia a la hora de establecer metas de ventas [\(Barfield,](http://www.google.es/search?hl=es&sa=N&biw=1345&bih=576&tbm=bks&tbm=bks&q=inauthor:%22Jesse+T.+Barfield%22&ei=hfD7T7jTH4eq0AWAjb2tBw&ved=0CF0Q9Ag) [Raiborn,](http://www.google.es/search?hl=es&sa=N&biw=1345&bih=576&tbm=bks&tbm=bks&q=inauthor:%22Jesse+T.+Barfield%22&q=inauthor:%22Cecily+A.+Raiborn%22&ei=hfD7T7jTH4eq0AWAjb2tBw&ved=0CF4Q9Ag) [y Kinney,](http://www.google.es/search?hl=es&sa=N&biw=1345&bih=576&tbm=bks&tbm=bks&q=inauthor:%22Jesse+T.+Barfield%22&q=inauthor:%22Cecily+A.+Raiborn%22&q=inauthor:%22Michael+R.+Kinney%22&ei=hfD7T7jTH4eq0AWAjb2tBw&ved=0CF8Q9Ag) pág. 451, 2004). También se le conoce como umbral de rentabilidad, pues es a partir de ese volumen de producción cuando la empresa comienza a obtener beneficios.

Para hallar el punto de equilibrio de la empresa tomada como ejemplo ha de calcularse la media ponderada de los márgenes de contribución de cada producto. La ponderación viene determinada por la demanda que tiene cada uno de ellos.

Trabajo Fin de Máster – Máster en sistemas de información y análisis contable – JULIO 2012 | Diseño de un Sistema de Información de Costes

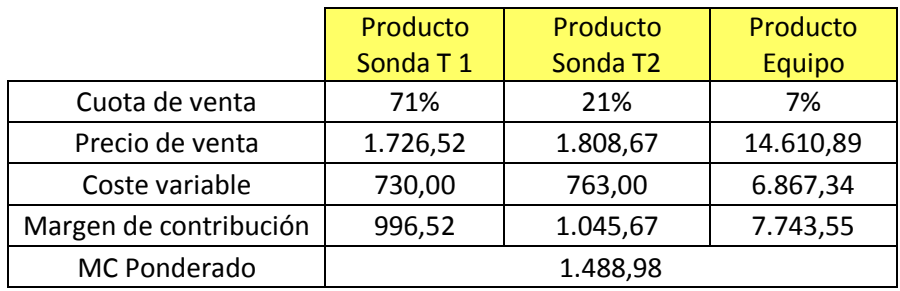

El punto de equilibrio se calcula dividiendo los Costes Fijos Totales por el Margen de Contribución Ponderado.

Punto de equilibrio= 492.942,50 / 1.488,98 = 331 unidades

Estas 331 unidades corresponden a un "producto ficticio" promedio de los tres productos reales. Para saber cuál es la cantidad de productos reales que iguala los costes y los ingresos ha de multiplicarse por la cuota de venta de cada uno.

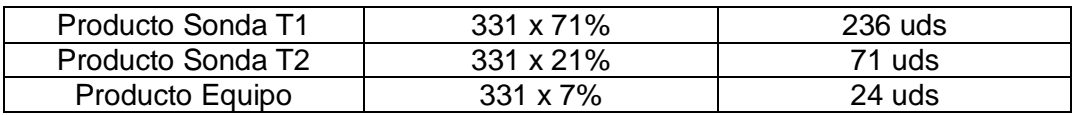

Así pues, esta combinación de productos vendidos da como resultado cero.

Comprobación:

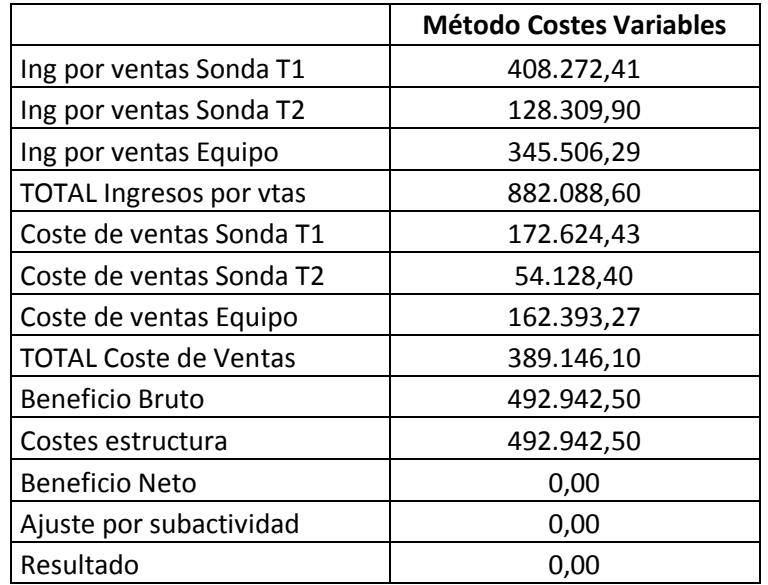

Trabajo Fin de Máster – Máster en sistemas de información y análisis contable – JULIO 2012 | Diseño de un Sistema de Información de Costes

### <span id="page-37-0"></span>**5. Presentación de la información**

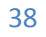

**TIME** 

Para facilitar la toma de decisiones es necesaria una sintetización de los datos de forma que el responsable de la decisión sea capaz de analizar la información de manera rápida y comprensible. Para ello se hace casi imprescindible la construcción de un tablero de control con la información más relevante adecuada a cada necesidad. A modo de ejemplo, en el archivo Excel adjunto a este trabajo se ha creado un cuadro resumen con gráficos y con algunos de los datos que se han ido calculando a lo largo del caso práctico analizado en este trabajo y que a continuación se presenta como captura de pantalla.

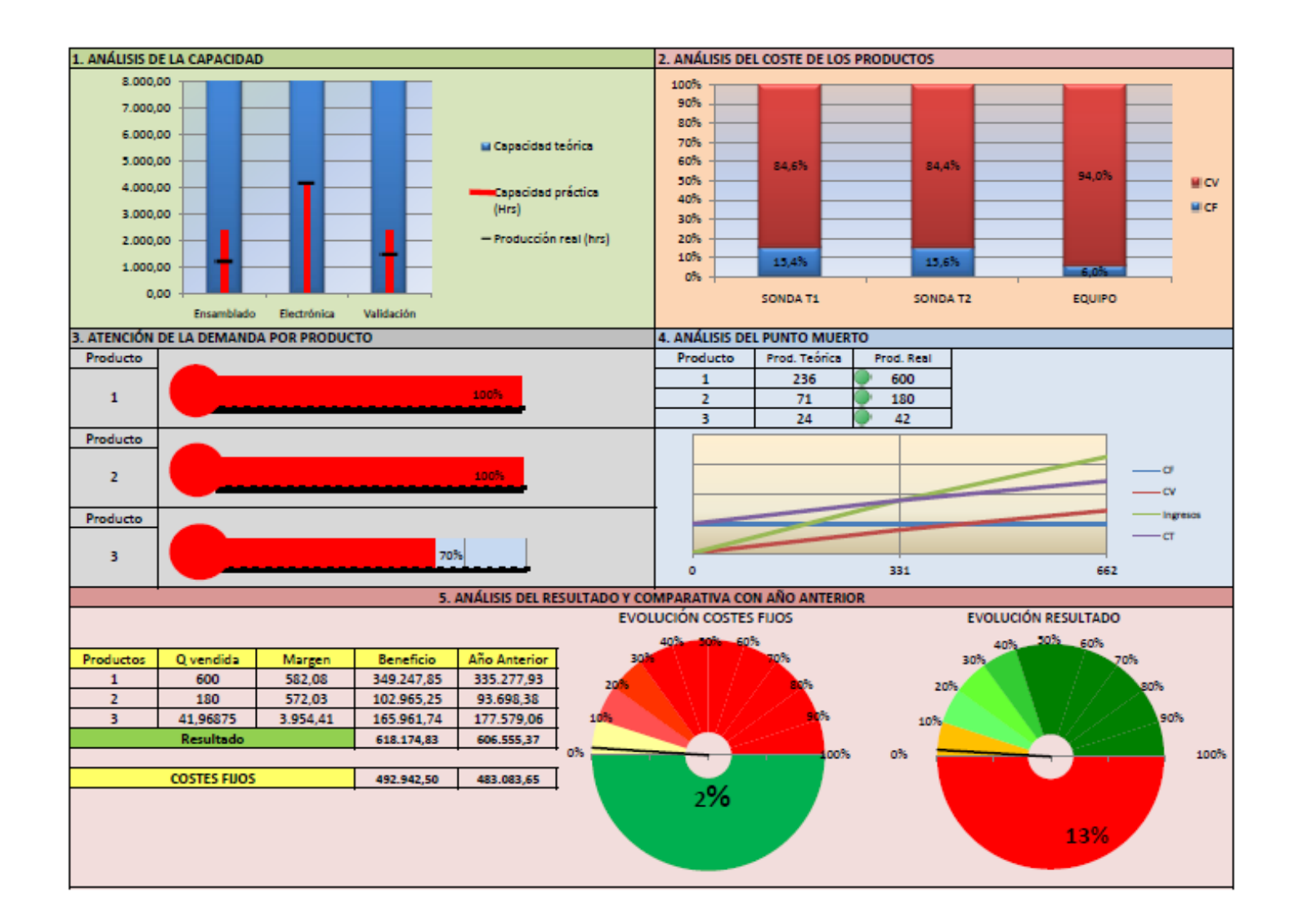

### <span id="page-40-0"></span>**6. Conclusiones**

A través de este trabajo se ha intentado poner de manifiesto la utilidad del diseño y la implantación de un Sistema de Información de Costes (SIC) en las empresas.

Después de dar un rápido repaso teórico acerca de lo que es un Sistema de Información se ha pasado, mediante un ejemplo de una empresa ficticia, a la creación del mismo en base a las características de producción de la organización

Una vez diseñado el Sistema de Información de costes, se ha querido dar muestras de su utilidad. Con la construcción de una sencilla herramienta en Excel hemos obtenido la respuesta a cuestiones como el cálculo de coste de los productos, la planificación de la producción o el nivel de producción mínimo para no incurrir en pérdidas.

Por último, se da un ejemplo de cómo se podría presentar la información conseguida por el Sistema de Información de Costes, de cara a una rápida comprensión de alguno de sus elementos clave, o de cara a presentaciones o informes a personas que no tienen por qué conocer o interpretar los entresijos del SIC, si no tomar decisiones con los resultados aportados por el mismo.

El diseño e implantación de un buen Sistema de Información de Costes en la empresa permite conocer con detalle la formación del coste de cada producto fabricado, analizando los factores de coste que influyen en él y la importancia de cada uno de ellos. Evaluando el producto a través de sus fases de fabricación la gerencia podrá tomar decisiones de planificación, evaluación y control de una manera más racional y fundamentada. Por su parte, la ayuda de una simple hoja de cálculo permitirá parametrizar el funcionamiento operativo de la empresa y obtener una rápida respuesta ante cambios en las condiciones de funcionamiento de la misma. Ofreciendo a los gestores una valiosa herramienta para desarrollar con eficacia su tarea de adopción de decisiones.

### <span id="page-42-0"></span>**7. Referencias bibliográficas**

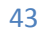

- **PÉREZ-CARBALLO VEIGA, J.F. (1999):** *Control de la gestión empresarial.*  Editorial ESIC, Madrid.
- **RIBAYA MALLADA, F.J. (1999):** *Costes.* Ediciones Encuentro, Madrid.  $\bullet$
- **GARCÍA SUAREZ, J.L., ARIAS ALVAREZ A.M., PEREZ MENDEZ, J.A., GARCIA CORNEJO B., MACHADO CABEZAS, A., RODRIGUEZ SANCHEZ, P. (2010):** *Cálculo, Análisis y Gestión de Costes*, Delta Publicaciones, Madrid
- **PRIETO, B., SANIDRIAN, A., AGUILAR, P. (2005)**: *Contabilidad de costes y de gestión Un enfoque práctico.* Delta Publicaciones, Madrid.
- **AMAT, O. y SOLDEVILA, P. (2008):** *Contabilidad y Gestión de Costes*, Ediciones Gestión 2000, Barcelona.
- **FULLANA BELDA, C. y PAREDES ORTEGA, J.L. (2008):** *Manual de Contabilidad de Costes* Carmen. Delta Publicaciones, Madrid.
- **[BARFIELD](http://www.google.es/search?hl=es&sa=N&biw=1345&bih=576&tbm=bks&tbm=bks&q=inauthor:%22Jesse+T.+Barfield%22&ei=hfD7T7jTH4eq0AWAjb2tBw&ved=0CF0Q9Ag)**, **J.T., [RAIBORN,](http://www.google.es/search?hl=es&sa=N&biw=1345&bih=576&tbm=bks&tbm=bks&q=inauthor:%22Jesse+T.+Barfield%22&q=inauthor:%22Cecily+A.+Raiborn%22&ei=hfD7T7jTH4eq0AWAjb2tBw&ved=0CF4Q9Ag) C.A., KINNEY, M.R. (2004):** *Contabilidad de Costos. Tradiciones e innovaciones*, Editorial Thompson, México D.F.

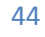